Multivariate vs Univariate Statistics Traditional statistics deals with only

Lecture 1

one variable such as height, survival time or crop yield, at a time. Such an approach is *univariate*.

Exception? Multiple regression analysis where you predict y on the basis of k variables  $x_1, ..., x_k$  using a model like

 $y = \beta_0 + \beta_1 x_1 + ... + \beta_k x_k + e$ 

No! This is part of univariate statistics because there is only one response variable even though there are many **predictor** variables.

Stat 5421 includes some multivariate categorical data analysis. Before summarizing in a contingency table, data consist of "levels" of p different categories for each of many cases. This is truly multivariate. We won't explore multivariate categorical data at all.

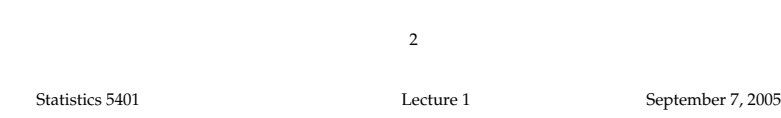

### Examples:

- $p = 3$  measurements on a tree:  $X<sub>1</sub>$  = DBH = diameter at breast height
	- $X_{2}$  = height of tree
	- $X<sub>x</sub>$  = age of tree
- p = 5 anthropometric measurements  $X_1 =$  body weight  $X_{4}$  = femur length  $X_{2}$  = body height  $X_{5}$  = tibia length

$$
X_3 = \text{skull height}
$$

- p = 4 scores on "battery" of tests taken by an individual
	- $X<sub>1</sub>$  = score on math aptitude test
	- $X<sub>2</sub>$  = score on abstract thinking test
	- $X<sub>z</sub>$  = score on verbal aptitude test
	- $X_4$  = score on anxiety profile test
- p = 75 ratings on each of 75 items on a questionnaire.

 $\overline{A}$ 

Displays for Statistics 5401

Lecture 1

September 7, 2005

Christopher Bingham, Instructor

612-625-1024, kb@umn.edu

372 Ford Hall

Class Web Page

http://www.stat.umn.edu/~kb/classes/5401

© 2005 by Christopher Bingham

Statistics 5401

Lecture 1

September 7, 2005

*Multivariate* statistics emphasizes the simultaneous analysis of more than one response variables

 $\mathbf{1}$ 

 $X_1, X_2, ..., X_p,$  with  $p > 1$ measured or observed on a single exper*imental or observational "unit"* such as a person, a tree, a plot or a classroom. Multivariate statistics often makes inference about a whole vector  $\theta = [\theta_1, ..., \theta_k]'$  of parameters at once, that is, simultaneously. For example several methods result in inference about a mean vector

 $\mu = [\mu_1, \mu_2, ..., \mu_n]'$ 

Univariate statistics would make separate inferences about each  $\mu$ .

We generally use the notation

 $p \equiv$  number of variables  $n$  or  $N \equiv$  number of cases • Heights of lines in a "spectrum": • **Repeated measures**  $\blacksquare$  -fusion and state and substantial control of the state of the state of the state of the state of the state of the state of the state of the state of the state of the state of the state of the state of the state of the state - 

Formand I and the control of the Committee of the control of the first theory of the second statistics of the c ل المساحل المساحل المساحل المساحل المستقبل المستقبل المستقبل المستقبل المستقبل المستقبل المستقبل المستقبل المستقبل

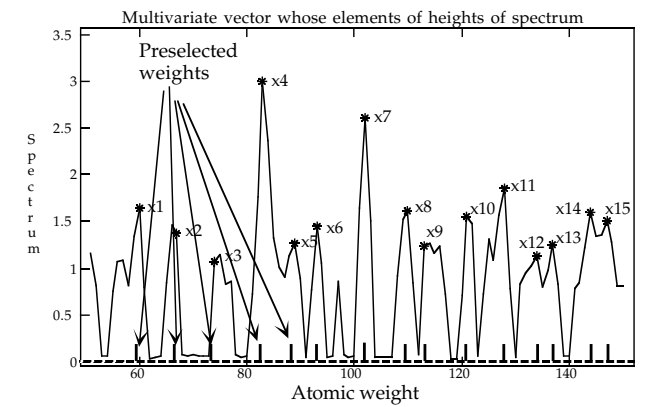

These are not real data

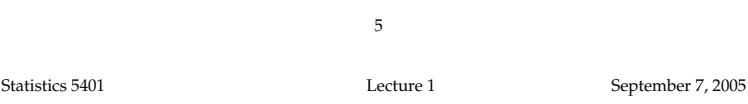

 $C_{\text{cyc}}$ , the set of  $\alpha$  -set of  $\alpha$  and  $\alpha$  are  $\alpha$  and  $\alpha$  are  $\alpha$  and  $\alpha$  and  $\alpha$  and  $\alpha$  and  $\alpha$  and  $\alpha$  and  $\alpha$  and  $\alpha$  and  $\alpha$  and  $\alpha$  and  $\alpha$  and  $\alpha$  and  $\alpha$  and  $\alpha$  and  $\alpha$  and  $\alpha$  and  $\alpha$   $\frac{1}{2}$ 7[9`9H: --

- $x_1 ... x_6$  = systolic blood pressure every DBH on one set of 100 trees A being (essential second a control of 10 minutes) O  : • \$- -- -: -
- $x_7 \ldots x_{12}$  = heart rate every 4 hours are these are three *unival rate* data sets : - $\sim$  100 MOT marginal processes the set of  $\sim$  100 MOT make 110  $\mu$ cond subset of repeated measures They do not make up a m # --- and the contract of the contract of the contract of the contract of the contract of the contract of the contract of the contract of the contract of the contract of the contract of the contract of the contract of the contra  $\blacksquare$  . The contract of the contract of the contract of the contract of the contract of the contract of the contract of the contract of the contract of the contract of the contract of the contract of the contract of the и последните последните последните последните последните последните последните последните последните последните п
- $X_{13}$  = age, and  $X_{14}$  = weight (not repeated and individual absolutely no information on ) and the contract of  $\mathcal{L}$  is a set of  $\mathcal{L}$

elusa ara-araah la kuuluu kumniget gyamnig oli - -- $\blacksquare$ 

7

## pectrum": • Repeated measures

,...., $X_{\rho}$  = measurements of intensity  $\begin{array}{ccc} p = 6 & \text{measurable} & \text{or} & \text{near}[t] \ n = 6 & \text{measurable} & \text{or} & \text{or} \end{array}$  $\sum_{p=1}^{\infty}$  and  $\sum_{p=1}^{\infty}$  and  $\sum_{p=1}^{\infty}$  and  $\sum_{p=1}^{\infty}$  and  $\sum_{p=1}^{\infty}$  and  $\sum_{p=1}^{\infty}$  and  $\sum_{p=1}^{\infty}$  and  $\sum_{p=1}^{\infty}$  and  $\sum_{p=1}^{\infty}$  and  $\sum_{p=1}^{\infty}$  and  $\sum_{p=1}^{\infty}$  and  $\sum_{p=1}^{\infty$ X = measurements of intensity  $\begin{array}{ccc} p = 6 \text{ measurements of } \underline{\text{heart rate}} \text{ on} \end{array}$  the *same* individual every four hours<br>for a day at 0400b. 0800b. 1200b # four hours<br>1200h <u>rate</u> on and the contract of the contract of the contract of the contract of the contract of the contract of the contract of the contract of the contract of the contract of the contract of the contract of the contract of the contra  $\mathcal{L} = \{1, 2, \ldots, n\}$  the contract of the contract of the contract of the contract of the contract of the contract of ∣ on<br>urs<br>∟  $\mathbf{r}$  , and  $\mathbf{r}$  , and  $\mathbf{r}$  , and  $\mathbf{r}$  , and  $\mathbf{r}$  , and  $\mathbf{r}$  , and  $\mathbf{r}$  **这个人都不能在这个人的时候,我们也不能在这个人的时候,我们也不能在这个人的时候,我们也不能在这个人的时候,我们也不能在这个人的时候,我们也不能在这个人的时候,** and the contract of the contract of the contract of the contract of the contract of the contract of the contract of

o with provident of the same in the same individual of the same in the same of the same in the same in the same<br>was chosen in advance. with p = 15. The location of the data items for the s*ame* individual or<br>s chosen in advance **by proprimental/observational unit** t. All these examples represent multiple , zhoon.<br>ples represent multiple - .<br>resent m المستحدث والمسترات والمستحدث والمستحدث \_\_\_\_\_ iple i and the contract of the contract of the contract of the contract of the contract of the contract of the contract of the contract of the contract of the contract of the contract of the contract of the contract of the contra 

> **Note** For measurements  $\mathsf{x}_{_{1}},\ \mathsf{x}_{_{2}},\ ...,\ \mathsf{x}_{_{\sf p}}$  to be considered **repeated measures**, all x<sub>1</sub> recommendation of the contract of the contract of the contract of the contract of the contract of the contract  $\frac{1}{2}$ ,  $\frac{1}{2}$ ,  $\frac{1}{2}$ ,  $\frac{1}{2}$ ,  $\frac{1}{2}$  $\sum_{p}$ , ...,  $\Lambda_p$  to be  $\mathbf{I}$  and  $\mathbf{I}$  and  $\mathbf{I}$  and  $\mathbf{I}$ -DG9-H[V-

where  $\frac{1}{2}$ , if is each is a constitution of the constant of the constant of the constant of the constant of the constant of the constant of the constant of the constant of the constant of the constant of the constant This second that are determinations of the come current the alffrance there are the contract of the contract of the contract of the contract of the contract of the contract of the contract of **,我们就是一个人的人,我们就是一个人的人,我们就是一个人的人,我们就是一个人的人,我们就是一个人的人,我们就是一个人的人,我们就是一个人的人,我们**是一个人的人, ,.<br>inations of . . . . . ----  $\blacksquare$ 

- A person's height and weight  $\frac{d}{d}$  - # - the contract of the contract of the contract of the contract of the contract of the contract of the contract o <sup>7</sup> \_\_\_\_\_ <sup>9</sup> the contract of the contract of the contract of the contract of the contract of the contract of the contract of `  $\sim$  . The contract of the contract of the contract of the contract of the contract of the contract of the contract of the contract of the contract of the contract of the contract of the contract of the contract of the co and the state of the state of the state of the state of the state of the state of the state of the state of the  $\blacksquare$
- A person's height at ages 1, 2, 3, 5, 10  $\begin{array}{l}\n\text{A} & \text{B} \\
\text{C} & \text{D} \\
\text{D} & \text{D}\n\end{array}$  $, -, 0, 0, 0$   $\frac{1}{2}$   $\overline{10}$ data.
- A persons heart rate after jogging 1/4<br>mile 1/2 mile 1 mile & 2 miles A persons heart rate after jogging 174<br>mile 172 mile 1 mile & 2 miles the contract of the contract of the contract of the contract of the contract of the contract of the contract of The contract of the contract of the contract of the contract of the contract of the contract of the contract of g 1/4

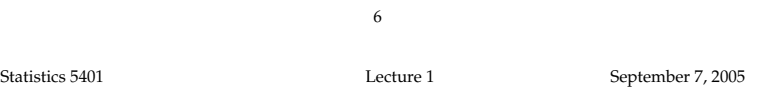

#### $\overline{A}$  a  $\overline{B}$  is the substant of  $\overline{A}$  a  $\overline{B}$  and  $\overline{B}$  is the second contract  $\overline{B}$  is the second contract of  $\overline{B}$  $\frac{1}{2}$   $\frac{1}{2}$  B ; ;; ++<sup>+</sup> 4 4  $\sim$  ;  $\sim$  ;  $\sim$  $+$  0  $-$  0  $-$  0  $-$  0  $-$  0  $-$  0  $-$  0  $-$  0  $-$  0  $-$  0  $-$  0  $-$  0  $-$  0  $-$  0  $-$  0  $-$  0  $-$  0  $-$  0  $-$  0  $-$  0  $-$  0  $-$  0  $-$  0  $-$  0  $-$  0  $-$  0  $-$  0  $-$  0  $-$  0  $-$  0  $-$  0  $-$  0  $-$  0  $-$  0  $-$  0  $-$  0  $-$  0 02 2 > > = = ++<sup>+</sup> , ,

 $\Gamma$  results are all the contract of the contract of the contract of the contract of the contract of the contract of the contract of the contract of the contract of the contract of the contract of the contract of the cont - - ? ? experimental control of the control of the control of the control of the control of the control of the control of the control of the control of the control of the control of the control of the control of the control of the  $\begin{array}{ccc} \text{(p)} & = & 14 \end{array}$  $\alpha$ <sup>6</sup> 

- 
- # - -
	- $\sim$  200 000 third oot of 100 troop. •  $\blacksquare$  . The contract of the contract of the contract of the contract of the contract of the contract of the contract of the contract of the contract of the contract of the contract of the contract of the contract of the

 $\overline{a}$  beart rate overy 4 bours . These are three *univariate* data sets 

 $\frac{1}{2}$  the light make up a multivariate data set.  $\blacksquare$  . The contract of the contract of the contract of the contract of the contract of the contract of the contract of the contract of the contract of the contract of the contract of the contract of the contract of the se are<br><sub>'</sub>y do *n* u do pot sed sed se seultivorida do to #B

 -- - - <sup>6</sup> : - $\lambda$ /a., kausa akaalukalu sa isfansaakias as the contract of the contract of the contract of the contract of the contract of the contract of the contract of  $\blacksquare$ 

 - -But the doing a paired t-test with x to x (or x to x ) are *not* repeated independent samples l la famo de la famo de la famo de la famo de la famo de la famo de la famo de la famo de la famo de la famo d the contract of the contract of the contract of the contract of the contract of the contract of the contract of and the control of the control of the control of the control of the control of the control of the control of the control of the control of the control of the control of the control of the control of the control of the cont \_ \_ \_ \_ **The Community of the Community** *a a a* **<b>***a a a a a a a a a a a a a a a a a a a a a a a a a a a a a a a a a a* 6  $\blacksquare$ 

measures data because not all the **Remark**: Paired data is probablu the eimplast avampla of multivariata ament, Deinsd details in spekakly the \_\_\_\_\_\_\_\_\_ the contract of the contract of the contract of the contract of the contract of the contract of **In the contract of the contract of the contract of the contract of the contract of the contract of the contract of the contract of the contract of the contract of the contract of the contract of the contract of the contra** the contract of the contract of the contract of the contract of the contract of the contract of : # BY- # - -# **一**个人的话,我们就是一个人的话,我们就是一个人的话,我们就是一个人的话,我们就是一个人的话,我们就是一个人的话,我们就是一个人的话,我们就是一个人的话,我们  $\blacksquare$ 

8

the contract of the contract of the contract of the contract of the contract of the contract of the contract of

#### ))) ++<sup>+</sup> \* \* \* ( \*\* \* )) and  $\mathcal{O}(\mathcal{O}_\mathcal{A})$  is a set of the set of the set of the set of the set of the set of the set of the set of the set of the set of the set of the set of the set of the set of the set of the set of the set of the s ++<sup>+</sup> \* \* t MacAnova et allergis the two panel window as it

Invit: ranaom number seeas set to 728196414 and 1717101007. المستخدم المستخدم المستخدم المستخدمات المستخدمات المستخدمات #

 UDDAL DADAL AND IS IOLLOWAD by Output  $\mathbb{R}^{\text{resystrankits}}$  or  $\mathbb{R}^{\text{resystrankits}}$  are but not yet execute

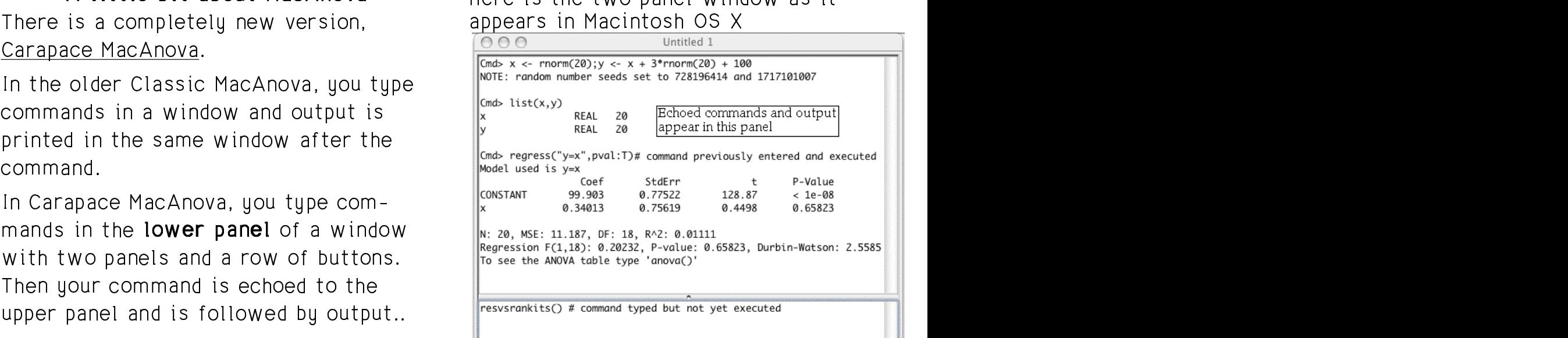

When you type <code>Return</code> or <code>Enter</code> after the  $\hphantom{a}$ the second of the state of the state of the state of the state of the state of the state of the state of the s \_\_\_\_\_\_ **The Community of the Community**   $\sim$  . The contract of the contract of the contract of the contract of the contract of the contract of the contract of the contract of the contract of the contract of the contract of the contract of the contract of the co  $\blacksquare$ 

 $0$   $(\Box$   $)$   $(\Box$   $)$ 

10

Statistics 5401 Lecture 1 September 7, 2005

You type commands in this panel

Back

Statistics 5401 Lecture 1 September 7, 2005

Forward

### Fig. 1. The Commission of the Commission of the Commission of the Commission of the Commission of the Commission of the Commission of the Commission of the Commission of the Commission of the Commission of the Commission o

- Start with letter (a-z, A-z)
- Continue with letter, number or  $\_$
- $\mathtt{calcutator}$   $\bullet$  Length  $\leq$  12 characters

x, residuals, Height, y1, no\_treatment

• Upper and lower *case* matters: Height is different from height.

#### A A <sup>A</sup> \* \* \* <sup>0</sup> - <sup>0</sup>  $\blacksquare$

```
\bullet pi.hat is illegal but pi_hat is OK.
                             \capK and a set of \cap
```
Cmd> pi.hat <- 5/7 # illegal variable name<br>ERROR: do not use . in variable names near pi.  $\begin{array}{ll}\n\text{O that you} & \text{C, so so we see: In variable mass near per.}\n\end{array}$ 

  $\overline{a}$  --" is the assignment operator. The but you should avoid such names since 0 0 0 0 2 2 2= = 2 2 2\* \* \*> > <sup>&</sup>gt; ? ? . . - - \*> > >. . of the *right* side is assigned they have a special meaning: A variable<br>able named on the *left* side. Whose name begins with "\_" is "invisible" La Richteria ia agairmeal — INAII NAVA A SNACIAI MAANING, 'A' VALIANIA' signed they have a special meaning: A v <sub>gned</sub> they have a special meaning: A variable Names can also start with \_ (underscore) kuukun kaupuntuksi kuulunna kansa kansa kuuluuta murrista murrista murrista murrista murrista murrista murrist the contract of the contract of the whose name begins with "\_" is "invisible"<br>————————————————————  $\blacksquare$  . The contract of the contract of the contract of the contract of the contract of the contract of the contract of the contract of the contract of the contract of the contract of the contract of the contract of the ---- a a divisione and a a division of the second contract of the second contract of the second contract of the second contract of the second contract of the second contract of the second contract of the second contract of the  $\blacksquare$  . The contract of the contract of the contract of the contract of the contract of the contract of the contract of the contract of the contract of the contract of the contract of the contract of the contract of the the contract of the contract of the contract of the contract of the contract of the contract of the contract of the contract of the contract of the contract of the contract of the contract of the contract of the contract of X expect to.

rio de la contrada de la contrada de la contrada de la contrada de la contrada de la contrada de la contrada d<br>En la contrada de la contrada de la contrada de la contrada de la contrada de la contrada de la contrada de la

Cmd>  $3/4$  # Cmd> is the "prompt"<br>(1) 0.75 The answer is (1) 0.75 **The answer is automatically printed** Cmd>  $sqrt(17) + log10(20)$  # you can use named functions (1)  $5.4241$  **4.1231 + 1.301**  $\sqrt{17} + \log_{10}(20)$ 

9

## g:-`VUe7[D-

Cmd> pi <- 3\*log(640320)/sqrt(163)#natural log

Cmd> # previous lines assigns value to variable pi using

Cmd> # assignment operator <-

Cmd> pi  $(1)$  3.1416 Cmd> sqrt(2\*pi) # square root of 2 times pi (1) 2.5066 Comment starting with "#"

 # #  - Anything after  $\#$  is ignored so that you  $\frac{2}{\text{Cmds}}$  by  $\frac{1}{\text{Dnds}}$  by  $\frac{1}{\text{Dnds}}$  and  $\frac{1}{\text{Dnds}}$  and  $\frac{1}{\text{Dnds}}$  and  $\frac{1}{\text{Dnds}}$   $\frac{1}{\text{Dnds}}$   $\frac{1}{\text{Dnds}}$   $\frac{1}{\text{Dnds}}$   $\frac{1}{\text{Dnds}}$   $\frac{1}{\text{D$ ,我们就是一个人的人,我们就是一个人的人,我们就是一个人的人,我们就是一个人的人,我们就是一个人的人,我们就是一个人的人,我们就是一个人的人,我们就是一个人的人 a barang ang pag-ang pag-ang pag-ang pag-ang pag-ang pag-ang pag-ang pag-ang pag-ang pag-ang pag-ang pag-ang p

The product of the *might* side is sessented. INALL MANA A SHAMANI MAANING ta tha was able against the left and a communication of Milling (Milling) and Milling (Milling) and Milling (M

Cmd> PI # predefined variable with value  $\pi$  (1) 3.1416 (1) 3.1416 Cmd> E # predefined variable with value e (1) 2.7183

a different *variable* from pi since upper and the same of the same of the same of the same of the same of the s Although they have the same *value*, PI is the same of the same of the same of the same of the same of the same o a a dibenis a característica de la característica de la característica de la característica de la característic  $\blacksquare$ 

a letter  $(a-z, A-Z)$ .  $\qquad \qquad \text{cmd> } x \leftarrow 3.24$  $\mathsf{S}$  $\mathbf{r}$  , the contract of the contract of the contract of the contract of the contract of the contract of the contract of the contract of the contract of the contract of the contract of the contract of the contract of th

poraru, it will be deleted before the self x already evists in A veriable with even a gree in term to a serie that all service and the value of 74 IO VALIANIA WILLII SUCIT A HAILIE IS (EIIIT<br>...:11 be deleted before the

TL:- --- L- …--f…1 like - -----L-L ---! ● II Y (IOPS DOI DIPVIOUSIU F --Valilo established and the contract of the contract of the contract of the contract of the contract of the contract of the contract of the contract of the contract of the contract of the contract of the contract of the con temporary variable keeping only the final **Seeing the value of a variable**  $\blacksquare$  $\blacksquare$ 

Cmd> @tmp <- 3\*log(640432); pi <- @tmp/sqrt(163)

Cmd> @tmp UNDEFINED

# tart with @ followed by **Assigning a value to a variable**

Cmd>  $x \le -3.24$ 

 $\frac{2}{3}$ , if  $\frac{2}{3}$ . .<br><sub>I</sub>ch a name is *tem-* which assigns" the value 3.24 to variable H9 U X ---X:!B: x<sup>B</sup>

- next command is executed a series of the lost state of the series of the series of the series of the series of  $\bullet$  If  ${\rm x}$  already exists, its old value is ■ 1990年1月11日 - 1990年1月11日 - 1990年1月1日 - 1990年1月1日 - 1990年1月1日 - 1990年1月1日 - 1990年1月1日 - 1990年1月1日 - 1990年1月1日 lost and the contract of the contract of the contract of the contract of the contract of the contract of the contract of the contract of the contract of the contract of the contract of the contract of the contract of the contra
	- <sup>L</sup>   # x # : - <sup>J</sup> -6  $\frac{\partial u}{\partial x} = \frac{\partial u}{\partial y} \frac{\partial u}{\partial z} + \frac{\partial u}{\partial z} \frac{\partial u}{\partial x}$  exist after the assignment the contract of the contract of the contract of the contract of the contract of the contract of the contract of B- -

#### $\mathcal{L}^{\mathcal{L}}$  ) (  $\mathcal{L}^{\mathcal{L}}$  )) (  $\mathcal{L}^{\mathcal{L}}$  ) (  $\mathcal{L}^{\mathcal{L}}$  )) (  $\mathcal{L}^{\mathcal{L}}$  )) (  $\mathcal{L}^{\mathcal{L}}$  )) (  $\mathcal{L}^{\mathcal{L}}$  )) (  $\mathcal{L}^{\mathcal{L}}$  )) (  $\mathcal{L}^{\mathcal{L}}$  )) (  $\mathcal{L}^{\mathcal{L}}$  )) (  $\mathcal{L}^{\mathcal{L$

: 

Cmd>  $x$  $3.24$ 

Ignore the number in ( ) for the moment.

You can also use print():

Cmd>  $print(x)$ x:<br>(1) (1) 3.24

 $print(x,y)$  would print both x and y.

print(x,nsig:12) prints x to<br>significant digits -#- $\,$  x to 12  $\,$ 

 <sup>J</sup> -See *Introduction to MacAnova* for more<br>examples **一个人的**是,我们的人们就是一个人的人,我们就是一个人的人,我们就是一个人的人,我们就是一个人的人,我们就是一个人的人,我们就是一个人的人,我们就是一个人的人,

13

Statistics 5401 **Statistics** 5401 **Lecture 1** September 7, 2005

 $\blacksquare$ 

- -#-
- 
- An array has more than 2 dimensions.  $\lim_{\text{cm}\to\text{y/vector}(1,3,5)1\# y=1, y=3 and y=5}$ Cmd> y <- vector(42,52,48,58, 4,5,4,3)

Cmd>  $# y$  is a vector made up of all the arguments of vector() Cmd>  $y \# typing y prints it$ <br>
(1) 42 52<br>
(6) 5 4 (1) 42 52 48 58 4 (6) 5 4 3

### The numbers, 1 and 6, in () identify the  $\frac{cm}{(1)}$   $\frac{1}{4}$  everything but y\_1, y\_2, y\_3, y\_4 contains but y\_1, y\_2, y\_3, y\_4 contains but y\_1, y\_2, y\_3, y\_4 contains but  $\frac{1}{3}$ ficial construction in the carrier and triple that the construction of the construction of the construction of the construction of the construction of the construction of the construction of the construction of the constru -#-J-

```
Cmd> x <- matrix(y,4) # make a matrix x with 4 rows and 2 cols
 Cmd> # matrix(vec, n) makes a matrix with n rows from vec
 Cmd> x # or print(x); print the value (1,1) 42 4
  (1,1) 42 4<br>(2,1) 52 5
  (3,1) 48 4<br>(4,1) 58 3The pairs of numbers in ( ) identify the \overline{C_{\text{mod}}}\times I-1, I\# all rows except row 1
 (4,1)
```
 $\mathbf{f}$ ,  $\mathbf{f}$ , column 1 of x. For example 48 is in row  $\frac{(1,1)}{(2,1)}$   $\frac{4}{3}$   $\frac{3}{3}$ <br>3 and column 1 - 6- # 3 and column 1.

Cmd>  $x + 5$  # You can do arithmetic directly with vector, matrix  $(1,1)$  47 9

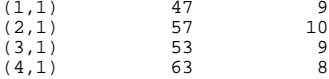

14

Statistics 5401 Lecture 1 September 7, 2005

#### • A vector has 1 dimension **come about the set of the matrix** or array using subscripts. You extract information from a vector,  $\mathcal{L}(\mathcal{L})$  (see Fig. ). The set of the set of the set of the set of the set of the set of the set of the set of the set of the set of the set of the set of the set of the set of the set of the set of the set of the se ( ++<sup>+</sup> ? ?  $\blacksquare$

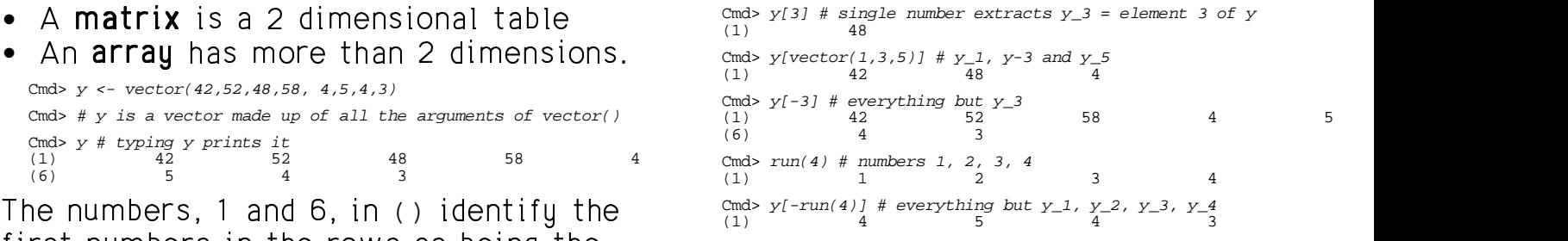

### $\lim_{x \to 0} y$  with a *matrix* you need 2 subscripts  $(row\_column)$

 $\mathbf{A}$  , and the contract of the contract of the contract of the contract of the contract of the contract of the contract of the contract of the contract of the contract of the contract of the contract of the contract o  $\begin{array}{lll} \texttt{ntity} \texttt{the} \qquad \qquad & \texttt{cmd} \times x[-1, j \texttt{ $ \# } \texttt{all rows except row 1} \end{array}$  . The contract of the contract of the contract of the contract of the contract of the contract of the contract of the contract of the contract of the contract of the contract of the contract of the contract of the contrac and the contract of the contract of the contract of the contract of the contract of the contract of the contract of the contract of the contract of the contract of the contract of the contract of the contract of the contra  $\frac{1}{2}$   $\frac{1}{2}$  Cmd>  $x[3,2]$  # element in row 3 of column 2 of  $x$ Cmd>  $x$ [, 2] # all of column 2  $(1,1)$  4<br>(2.1) 5  $(2,1)$  5<br>(3.1) 4  $(3,1)$  $(4,1)$  3<br>(1.1) 4  $(1,1)$  $(1,1)$  52 5<br>  $(2,1)$  48 4 (3,1) 58 3 Cmd>  $x[-run(2), 2]$  # column 2 omitting rows 1 and 2  $(1,1)$  4<br>(2.1) 3  $(2,1)$ Cmd>  $x[x], 1$  >= 50,  $]$  # rows of x with column 1 >= 50 (1,1) 52 5  $(1,1)$  52 5<br>  $(2,1)$  58 3  $(2,1)$